## SAP ABAP table /ORM/ORMTEVNTCLS {ILD Event Classification Data}

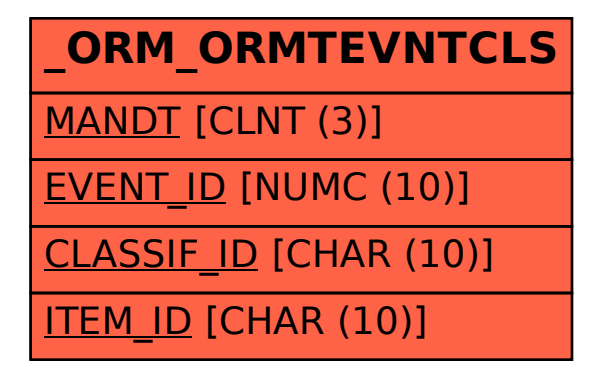